# ESSE3 - Segreteria Studenti 16.10.00.00 **Release Notes**

## **Sommario**

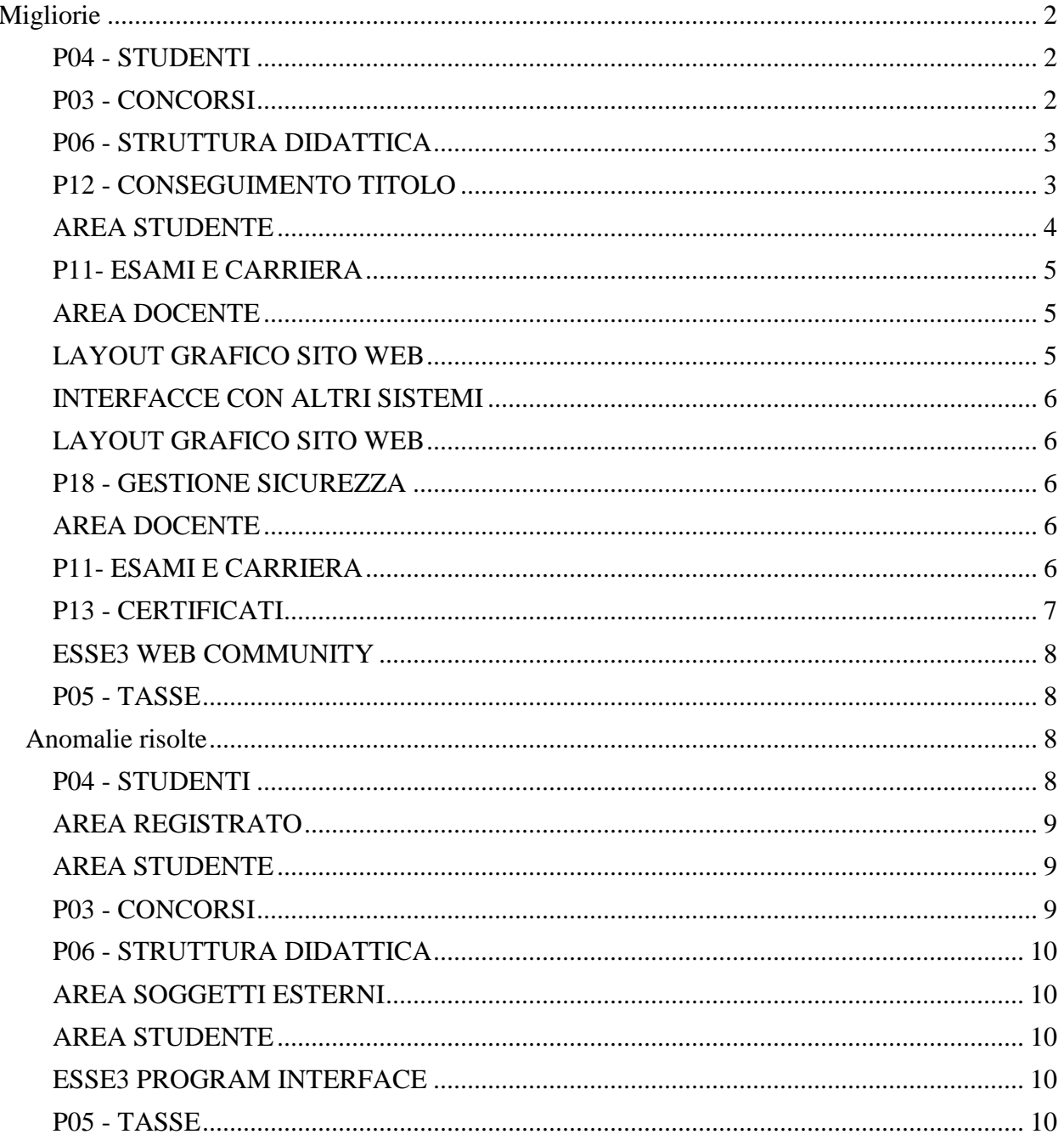

## <span id="page-1-0"></span>**Migliorie**

## <span id="page-1-1"></span>**P04 - STUDENTI**

#### **GESTIONE DOMANDE DI PASSAGGIO**

 [S3AM-4872] - Con la corrente versione è stata introdotta nella funzione di Gestione delle domande di passaggio, un blocco in cui riepilogare le tasse di passaggio addebitata agli studenti.

#### **STAMPA DOMANDA DI IMMATRICOLAZIONE (LAYOUT)**

#### **Università di PISA**

[S3AM-6625] - REQ. S3AM-5943: Rilasciata personalizzazione alla stampa come da richiesta dell'Ateneo.

#### **Università per Stranieri "Dante Alighieri" di Reggio Calabria**

[S3AM-6702] - REQ. S3AM-6485: Rilasciata personalizzazione alla stampa come da richiesta dell'Ateneo.

## **Università degli Studi di PARMA**

[S3AM-6766] - REQ. S3AM-6459: Rilasciata personalizzazione alla stampa come da richiesta dell'Ateneo.

## **Università degli Studi di SALERNO**

[S3AM-6964] - REQ. S3AM-6963: Con la presente versione è stato rilasciato il foglio di stile ImmatDomanda04.xsl modificato dall'Ateneo.

## <span id="page-1-2"></span>**P03 - CONCORSI**

#### **SCRIPT**

#### **Università degli Studi di VERONA**

[S3APL-8409] - Realizzata l'elaborazione query con codice CONC\_DATI, per estrarre gli iscritti ad un concorso di ammissione contenente i dati richiesti in apertura del requisito.

I parametri di lancio sono AA\_ID (anno del concorso) e TEST\_ID (identificativo del concorso), entrambi obbligatori.

Sono inseriti i dati di tutti i titoli di accesso previsti per l'ammissione al concorso.

Nel caso in cui sia previsto più di un titolo (ad esempio  $TSS + L2$ ) i dati vengono quindi estratti su due righe, avendo pertanto i dati del candidato duplicati. Il rilascio è stato effettuato direttamente in produzione.

## <span id="page-2-0"></span>**P06 - STRUTTURA DIDATTICA**

#### **TODO LIST STAGE**

#### **Università degli Studi del PIEMONTE ORIENTALE "Amedeo Avogadro"-Vercelli**

[S3APL-8436] - Personalizzazione per l'Ateneo.

L'implementazione già realizzata con il requisito S3APL-272 è stata variata, personalizzando per l'Ateneo il comportamento in caso di mancata assegnazione del referente ufficio stage a livello di opportunità.

Tutte le voci in TodoList legate alla visibilità delle opportunità sono ora assegnate al "Referente ufficio stage" definito a livello di opportunità, solo se presente. Nel caso in cui non sia indicato il "Referente ufficio stage" a livello di opportunità, queste pratiche restano non assegnate a nessun operatore.

Resta invece invariata la logica di assegnazione sulle voci di TodoList legate ai singoli progetti formativi e domande di stage, che prevedono la "cascata" di assegnazione per: - singola domanda di stage

- 
- opportunità
- azienda.

## <span id="page-2-1"></span>**P12 - CONSEGUIMENTO TITOLO**

#### **ESPORTA LAUREATI PER ALMA LAUREA**

- [S3APL-8477] Variata la logica di estrazione del dato CORSC (descrizione del corso) del tracciato XML di AlmaLaurea, considerando il recupero del dato nel seguente ordine (verrà recuperato il primo dato non nullo):
	- 1) descrizione del corso per certificati
	- 2) descrizione del corso

#### **STAMPA DISSERTAZIONE TESI**

#### **Università degli Studi di TORINO**

[S3APL-8410] - Come richiesto dall'Ateneo, sulla stampa del modulo di dissertazione tesi è stato riportato il titolo della tesi in inglese.

#### **SCRIPT**

#### **Istituto Universitario di Scienze Motorie di ROMA**

[S3APL-8432] - Nelle tre query CTIT\_WTESI-CTIT\_WCTIT-CTIT\_SED personalizzate per l'Ateneo, è stata recuperata come email dello studente la mail istituzionale, se presente. Nel caso in cui non sia valorizzata viene recuperata la mail personale. L'intervento è stato realizzato direttamente in ambiente di produzione.

## <span id="page-3-0"></span>**AREA STUDENTE**

#### **DOMANDA DI LAUREA, TESI ECC..**

- [S3APL-8245] Aggiunta nelle pagine di upload dell'allegato della tesi la possibilità di effettuare la richiesta della tipologia di allegato.
	- La gestione è stata inserita nei processi:
	- WALLTESI
	- WCOMPLTESI
	- WCONSTIT
	- WTESI

Le tipologie di tesi tra le quali può scegliere lo studente sono quelle configurate attraverso il parametro di configurazione ALL\_TESI\_TYPE, da configurare considerando che nel valore alfanumerico occorre inserire l''elenco dei codici delle tipologie, separate da virgola, che si vogliono mostrare (Es. TESI,RELFIN). Se il valore è nullo (default) non sarà effettuato alcun filtro.

 [S3APL-8251] - Realizzata un'integrazione con il sistema di Cineca Pica per gestire il processo di valutazione delle tesi di dottorato di ricerca previsto dal Decreto Ministeriale 8 febbraio 2013 n. 45 [\(http://attiministeriali.miur.it/anno-2013/febbraio/dm-08022013-](http://attiministeriali.miur.it/anno-2013/febbraio/dm-08022013-(1).aspx) [\(1\).aspx](http://attiministeriali.miur.it/anno-2013/febbraio/dm-08022013-(1).aspx) ), nell'articolo 8, comma 6.

L'integrazione, bidirezionale, consente di utilizzare Esse3 per gestire il processo di presentazione della domanda di conseguimento titolo e della tesi e l'upload della tesi e della relazione finale in formato digitale.

Tutta la fase di valutazione avviene invece su Pica, che trasmette ad Esse3 l'esito complessivo della valutazione.

<span id="page-3-1"></span>Per la documentazione si rimanda al portale documentale di Kion, alla sezione Carriera Studente  $\rightarrow$  "Conseguimento titolo", documento "Processo di valutazione della tesi per i dottorati di ricerca. Integrazione Esse3-Pica".

## **P11- ESAMI E CARRIERA**

#### **PIANI CARRIERA**

#### **Università degli Studi di TORINO**

[S3CS-5721] - E' stato personalizzata la stampa piano con le richieste dell'Ateneo.

#### <span id="page-4-0"></span>**AREA DOCENTE**

#### **REGISTRO DOCENTE**

#### **Università degli Studi di PARMA**

[S3CS-5756] - E' stata modificata la stampa del registro delle lezioni, in particolare è stata rimossa la sezione relativa alle firme del docente proprietario del registro e del direttore del Dipartimento di afferenza dell'insegnamento ed è stata aggiunta la data di stampa. E' stata inoltre modificata la sezione che descrive gli insegnamenti relativi al registro, aggiungendo la visualizzazione del Corso di Studio, anno di ordinamento e Percorso di Studio di tutte le attività didattiche.

#### **Università degli Studi di PARMA**

[S3CS-5766] - E' stata modificata la funzione web riservata ai docenti per la compilazione dei registri delle lezioni in modo da aggiungere, per i registri in stato Approvato, la visualizzazione della data di approvazione e dell'utente ha effettuato l'operazione.

#### **APPROVAZIONE REGISTRO LEZIONI**

#### **Università degli Studi di PARMA**

[S3CS-5767] - E' stata modificata la funzione web riservata ai docenti per l'approvazione dei registri delle lezioni, in particolare è stata aggiunta la visualizzazione della data in cui è stata effettuata la stampa ufficiale (se questa è presente) e, per i registri già approvati ma da un utente diverso, la data di approvazione e l'utente che lo ha approvato.

## <span id="page-4-1"></span>**LAYOUT GRAFICO SITO WEB**

#### **LAYOUT**

#### **Politecnico di BARI**

[S3CS-5876] - Nel menù dell'applicazione web riservata ai docenti è stata aggiunta, negli ambienti di produzione e pre-produzione, la voce "Partizioni assegnate". L'intervento è stato già anticipato nell'ambiente di produzione.

## <span id="page-5-0"></span>**INTERFACCE CON ALTRI SISTEMI**

#### **IMPORTAZIONE LOGISTICA E AR**

 [S3DI-5904] - E' stato introdotto un nuovo parametro di configurazione (BI\_IMP\_LOG\_SEDE\_IN\_LIBRETTO) per indicare che in Esse3 si è attivata la gestione delle partizioni per sede sui libretti: -se quel par\_conf = 0, l'importazione della logistica continua con le logiche attuali; -se quel par\_conf = 1, se in U-Gov si ha una AF scomposta in sede A e sede B e uno di questi partizionamenti mutua (o è mutuato) da una AF non scomposta, nella logistica in Esse3 non comparirà più anche ll valore N0, ma anche la logistica relativa alla AF non scomposta avrà l'indicazione della partizione per sede (ereditandola dalla sede con cui èin condivisione logistica). In maniera analoga se in U-Gov si ha una AF scomposta in moduli di cui uno solo scomposto in partizioni per sede, nella logistica in Esse3 non comparirà più anche ll valore N0, ma anche le logistiche relative ai moduli non scomposti avranno l'indicazione della partizione per sede

## <span id="page-5-1"></span>**LAYOUT GRAFICO SITO WEB**

#### **LAYOUT**

 [S3WFW-496] - Modificata la visibilità del blocco di voci Bacheca esami in modo da renderlo visibile anche in area pubblica e modificata la voce Bacheca Esiti per renderla visibile ai soli studenti.

## <span id="page-5-2"></span>**P18 - GESTIONE SICUREZZA**

#### **GESTIONE BADGE**

 [S3NA-2587] - Completata l'integrazione con il servizio QSave implementando la formattazione in Base64 dei dati studente.

## <span id="page-5-3"></span>**AREA DOCENTE**

#### **APPROVAZIONE LEARNING AGREEMENT**

 [S3NA-2425] - Nel modulo di gestione del Learning Agreement, l'apertura degli allegati, del piano di studi della AD straniera e delle stampe del LA avverrà sempre in una nuova scheda.

## <span id="page-5-4"></span>**P11- ESAMI E CARRIERA**

#### **GESTIONE ATTI DI CARRIERA**

 [S3SG-8579] - E' stata modificata la configurazione dell'atto di carriera UGOVDG\_CON (creazione bozze di contratto su UGOVCO). Aggiunta la lookup sul campo CADENZA

RATE. I valori ammissibili per UGOVDG del suddetto campo sono: 'MEN', 'BIM', 'TRI', 'QUA', 'SEM', 'ANN', 'VAR', 'MVR'.

## <span id="page-6-0"></span>**P13 - CERTIFICATI**

#### **MOTORE CERTIFICATI**

#### **Seconda Università degli Studi di NAPOLI**

[S3SG-8520] - Modifica dei firmatari per la Lettera di Congedo. Sono state modificate in modo tale che siano uguali al foglio di congedo e prese dal contesto CONGEDO.

#### **MOTORE: GESTIONE PARAGRAFI**

#### **Università degli Studi di PARMA**

[S3SG-8401] - Aggiunto blocco dati relativo ai corsi consorziati sull'applicativo automatico. Aggiunto un template in forma tabellare per riportare i dati come da richiesta. Aggiunte le due celle per stampare l'Ateneo e il corso di studi relativi al tab 'Altre Info' della maschera 'Corsi di Studio'.

#### **STAMPA GENERICA (CERTIFICATI STUDENTE E PERSONA)**

#### **Università degli Studi di VERONA**

[S3SG-7919] - Personalizzazione della lookup dei tironici, in modo da vedere solo i tirocini con atti di carriera diverso da 'B' (oltre che ai filtri già preesistenti). Modiifca della visualizzazione della lookup con più dati. Modifica del reperimento del dato durata\_ore.

#### **Università degli Studi di VERONA**

S3SG-8325] - Modifica del foglio di congedo, la tabella riportante gli OFA (sia superati che frequentati) è stata spostata a livello di anno accademico, raggruppata per anno di superamento o frequentazione.

#### **Università degli Studi INSUBRIA Varese-Como**

[S3SG-8540] - Aggiunto un template per la mobilità in entrata. Il template è stato creato, sullo stile di un paragrafo di iscrizione. Aggiunte le celle per recuperare dal blocco dati MOBILITA\_STUDENTI\_CERT: Ateneo di origine, data di inizio e fine periodo di soggiorno.

## **Università degli Studi di MILANO-BICOCCA**

[S3SG-8580] - Rilascio file modificato dal cliente relativo al certificati di richiesta per il duplicato del badge (S3SG-8578).

## **Università degli Studi di CAMERINO**

[S3SG-8634] -Rilascio file modificati dal cliente (S3SG-8629).

#### **Università degli Studi di MILANO-BICOCCA**

[S3SG-8638] - Rilascio file modificati dal cliente (S3SG-8602)

## <span id="page-7-0"></span>**ESSE3 WEB COMMUNITY**

#### **HOME COMUNITA**

#### **Università degli Studi di TRENTO**

[S3SG-8386] - Modificato il link alle comunità nel menu esse3 di UNITN per far puntare a un servizio esterno. Nella pagina dell'attività didattica erogata, la sezione comunità online è stata sostituita da un javascript per l'import dall'esterno delle comunità. Nella pagina del dettaglio comunità è stato modificato il link all'attività che ora punta alla pagina delle nuove guide online.

## <span id="page-7-1"></span>**P05 - TASSE**

#### **Funzioni di utilità per PagoPA**

 [S3TD-4624] - Funzione di servizio per il rilascio della gestione dei pagamenti con PAGOPA.

Stampa della quietanza di pagamento da web studente

- [S3TD-4625] Funzione di servizio per la gestione dei pagamenti con PAGOPA . Elaborazione batch che comunica al nodo dei pagamenti i versamenti annullati dall'ente creditore
- [S3TD-4626] Funzione di servizio per il rilascio delle funzioni di pagamento con PAGOPA Elaborazione batch che permette la notifica al nodo dei pagamenti dei versamenti già incassati con modalità diverse da PAGOPA
- [S3TD-4833] Funzione di servizio per pagopa

## <span id="page-7-2"></span>**Anomalie risolte**

## <span id="page-7-3"></span>**P04 - STUDENTI**

#### **TRASFERIMENTI IN USCITA**

**Università degli Studi di SASSARI**

[S3AM-6970] - Corretto l'errore che avveniva quando si effettuava l'invio a Titulus di un foglio di congedo motorizzato.

#### **GESTIONE STUDENTI**

#### **Università degli Studi di FERRARA**

[S3AM-6937] - Corretta anomalia della visualizzazione degli allegati quando lo stato matricola dello studente è SxP. Ora gli allegati della precedente carriera vengono riportati correttamente.

#### **RICONCILIA ANAGRAFICHE**

#### **Università degli Studi di TORINO**

[S3AM-7008] - La riconciliazione anagrafica non andava a buon fine in presenza di diploma di abilitazione. E' stato integrato nella funzione di riconciliazione delle ammissioni lo spostamento dei dati associati all'ammissione contenuti nella tabella P03\_STO\_DIPL\_AB.

## <span id="page-8-0"></span>**AREA REGISTRATO**

#### **IMMATRICOLAZIONE**

#### **Università degli Studi di PARMA**

[S3AM-7022] - Corretta anomalia sulla configurazione della regola di part-time. E' stata sistemata la generazione selection crediti nella scelta part time.

## <span id="page-8-1"></span>**AREA STUDENTE**

#### **RINNOVO ISCRZIONE**

 [S3AM-6471] - Introdotto nuovo parametro di configurazione RINN\_ISCR\_CALC\_FASCIA per gestire l'automatismo o meno di attribuzione della fascia di reddito da autocertificazione presentata nell'anno accademico durante il processo di rinnovo iscrizione.

## <span id="page-8-2"></span>**P03 - CONCORSI**

#### **ISCRIZIONI CONCORSI**

 [S3APL-4259] - Sulla stampa della domanda di ammissione ai concorsi per le professioni sanitarie; in presenza di più corsi di studio, viene correttamente inserita "...domanda di ammissione ai corsi...".

#### **COMUNICAZIONI CONCORSI**

 [S3APL-8304] - Corretta la gestione dell'invio email relativa agli eventi presenti nella maschera "Comunicazioni graduatorie"

## <span id="page-9-0"></span>**P06 - STRUTTURA DIDATTICA**

#### **OPPORTUNITA' E OFFERTE DI STAGE**

• [S3APL-8351] - E' stata corretta la lookup dei 'responsabile ufficio stage' nella maschera 'Opportunità' in modo che recuperi gli stessi dati di quella utilizzata nella maschera delle 'aziende'

## <span id="page-9-1"></span>**AREA SOGGETTI ESTERNI**

#### **DOMANDE DI TIROCINIO**

 [S3APL-8312] - Nella funzione tirocini/azi/ConvenzioneEAllegati.do (lato aziende) viene visualizzato il pulsante di stampa del Progetto Formativo in area azienda una volta che il progetto formativo è compilato ed il layout selezionato.

## <span id="page-9-2"></span>**AREA STUDENTE**

#### **DOMANDA DI TIROCINIO**

 [S3APL-8002] - Sono stati nascosti gli stage con Progetto Formativo in stato Da Compilare dalla home studente e dalla gestione tirocini in area studente.

## <span id="page-9-3"></span>**ESSE3 PROGRAM INTERFACE**

#### **REPLICHE SU LDAP**

**Politecnico di BARI**

[S3SG-8538] - correzione alla replica LDAP di provisioning delle utenze studenti per la corretta gestione dello spostamento degli utenti da un ramo ad un altro (gestendo ora anche il transito da Futuri a InItinere).

## <span id="page-9-4"></span>**P05 - TASSE**

#### **VISUALIZZAZIONE STATO PAGAMENTI ONLINE**

 [S3TD-4837] - Risolto bug per cui, in caso di parametro PAGONLINE ABILITA CHECK BACKOFFICE =  $0$ , i bottoni per il controllo (massivo e singolo) del pagonline (casistica KeyClient) non venivano disabilitati.

#### **RECUPERA INCASSO SOSPESO**

 [S3TD-4823] - Risolto bug per cui pagamenti on line contabilizzati lato banca non risultavano acquisiti su Esse3 se successivi alla chiusura rendiconto effettuata nella stessa giornata.

#### **STAMPA AUTOCERTIFICAZIONI**

 [S3TD-4805] - Risolto bug per cui la stampa dell'Autocertificazione non recuperava correttamente i dati se lanciata con alcune sequenze di ricerca.